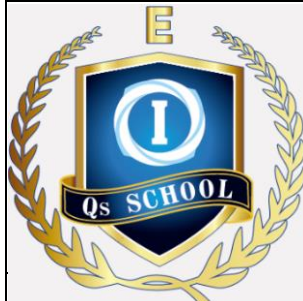

## **How to Access Online Writing Homework/Test**

## **PARENTS/STUDENT GUIDE**

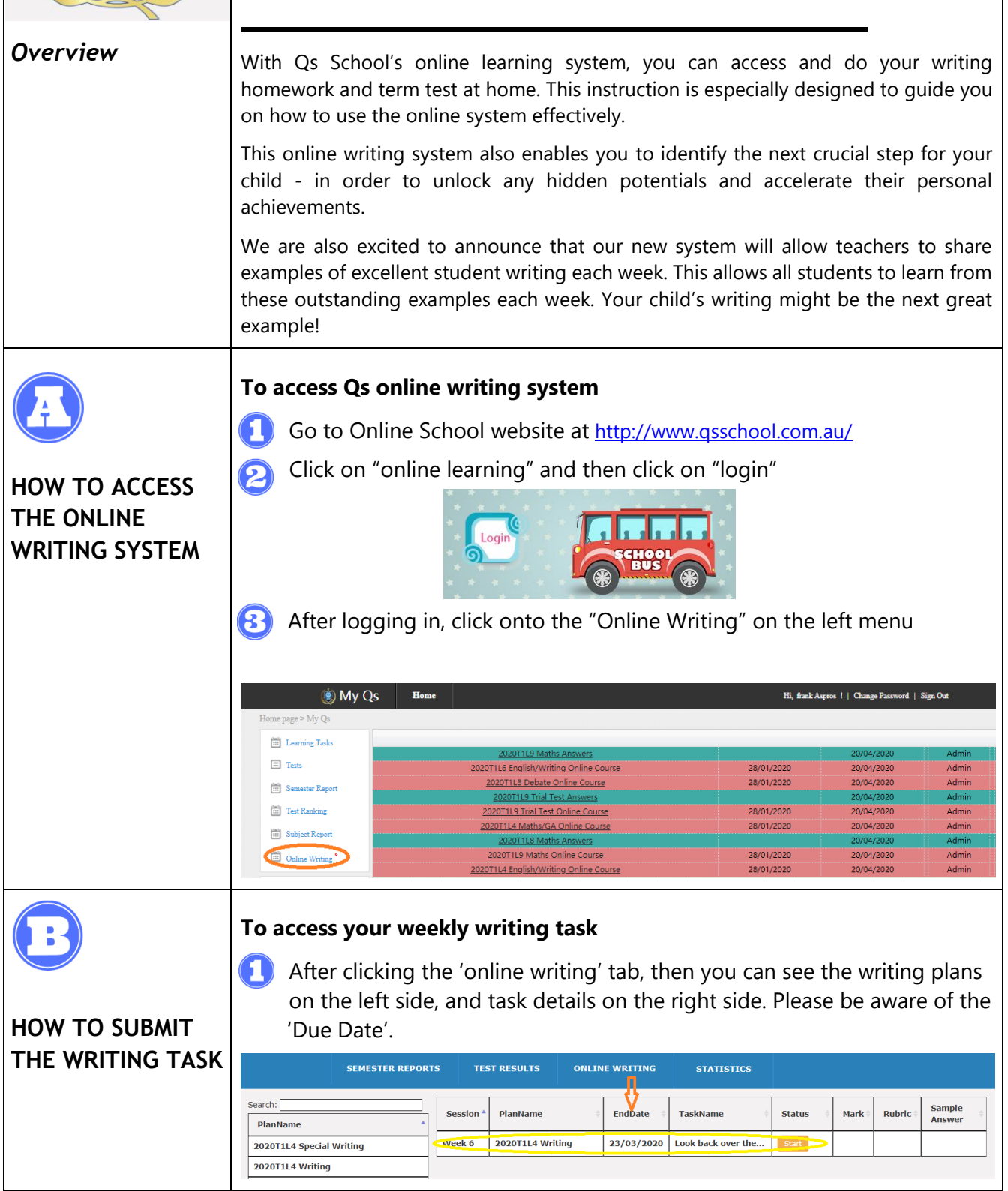

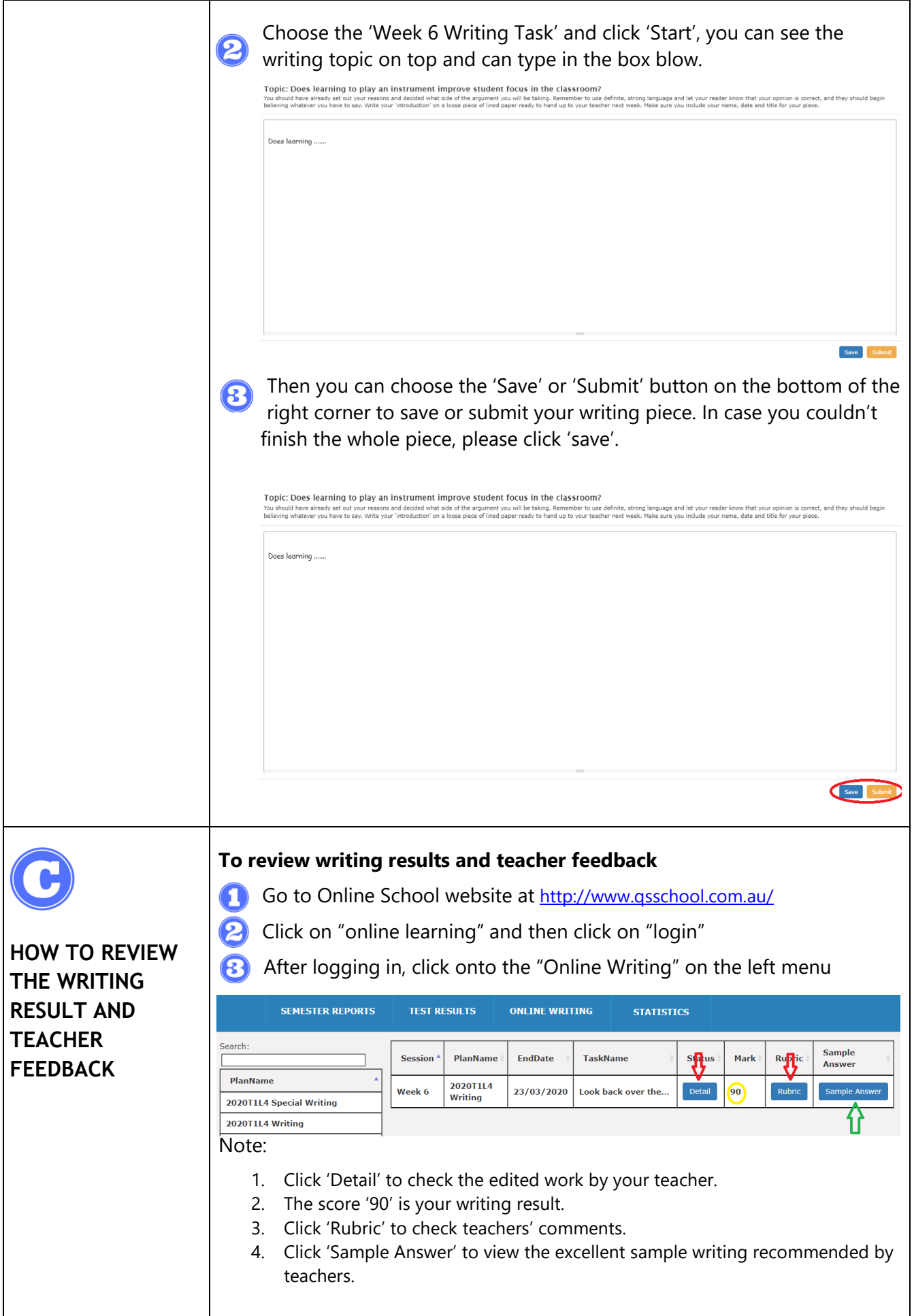

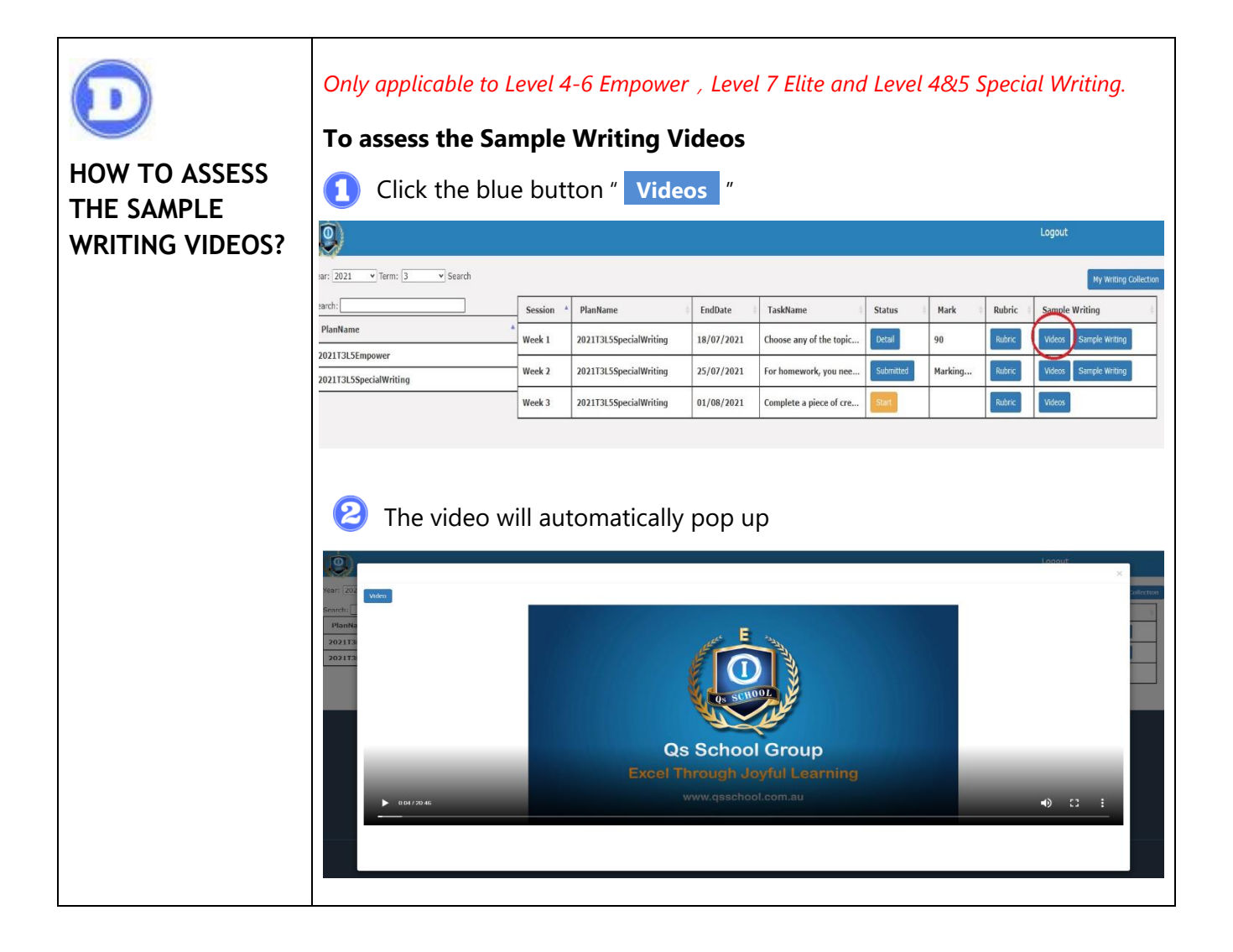